## **T-AADSP - Uma ferramenta de apoio a implantação adaptativa de processo de software**

Felipe Pereira Coelho Instituto Federal de Educação, Ciência e Tecnologia da Bahia Rua Emídio dos Santos, S/N, Barbalho Salvador, Bahia felipecoelho@ifba.edu.br

#### RESUMO

As abordagens existentes para o gerenciamento de projetos de *software* não são fáceis de serem implementadas nas empresas. Neste projeto, é proposto uma ferramenta baseada na metodologia para gerenciamento de projetos de *software AADSP*, metodologia esta que utiliza conceitos das abordagens ágeis, preservando as práticas consideradas como relevantes ao cenário de desenvolvimento de *software* e as abordagens não ágeis, que definem diversos processos e resultados esperados pelas mais diversas fases e atividades de um projeto.

#### Palavras-chave

Engenharia de *Software*, Artefatos de *Software*, Gerenciamento de Projetos de *Software*

## 1. INTRODUÇÃO

No século XXI, o desenvolvimento de *software* tem adquirido bastante força e movimentando um mercado bilionário de aplicativos e *softwares* dos mais diversos nichos. Para prover maior potencialização no desenvolvimento de *software*, a ind´ustria tem recorrido a ´area da engenharia de *software*. Esta área busca solucionar o desenvolvimento dos *softwares* de forma r´apida, com baixo custo e alta qualidade. Nesta busca constante, a área da engenharia de *software* têm desenvolvido técnicas e estudos de processos em diversos cenários de desenvolvimento.

O primeiro modelo de desenvolvimento de *software* foi denominado de clássico ou cascata, que também é conhecido por abordagem *top-down*, proposto por Royce em 1970 [11]. Até meados da década de 1980, foi o único modelo com aceitação geral. Este modelo segmentava o processo de desenvolvimento de *software* em fases. Estas eram compostas em: requisitos, projeto, implementação, verificação e manutenção. Em cada uma das fases mencionadas eram esperados um conjunto de resultados. Ao término de uma determinada

Antonio Carlos Santos Souza Instituto Federal de Educação, Ciência e Tecnologia da Bahia Rua Emídio dos Santos, S/N, Barbalho Salvador, Bahia antoniocarlos@ifba.edu.br

fase, o projeto seguia para uma conseguinte n˜ao sendo admitido retorno a uma fase anterior já executada. O grande problema do modelo em questão é que projetos, em especial os de *software*, sofrem constante mudança no decorrer de sua execução, porém isto não era previsto, o que tornava este modelo de desenvolvimento de *software* difícil de ser implementado.

Outros métodos baseados na abordagem clássica surgiram e são denominados de métodos tradicionais, estes são altamente prescritivos e, de forma geral, se caracterizam pelo foco em planos detalhados definidos no princípio do projeto. Acreditava-se que, pelo uso desses métodos, seria possível tratar o desenvolvimento de *software* como um processo previsível, no que, quanto mais falhavam, mais pesados e complexos esses métodos se tornavam [12].

Para que se tenha um setor de *software* competitivo, nacional e internacionalmente, é essencial que os empreendedores do setor coloquem a eficiência e a eficácia dos seus processos em foco nas empresas, visando à oferta de produtos de *software* e serviços correlatos, conforme padrões internacionais de qualidade [13]. Nesse contexto, surgem diversas metodologias que visam promover a implantação e a melhoria cont´ınua do processo de *software* nas empresas. Neste cenário, a qualidade dos produtos tem se tornado um fator diferencial e está diretamente ligada ao processo utilizado para conceber os mesmos. Um processo é uma sequência de passos realizados para um determinado propósito [5]. Um processo de *software* é definido como um conjunto de atividades, métodos, práticas e transformações que pessoas empregam para desenvolver e manter *software* e produtos associados [15]. O Guia Brasileiro de Melhoria de Processo de *Software* - MPSBR define que qualidade é um fator crítico para o sucesso da ind´ustria de *software*.

## 2. FUNDAMENTAÇÃO TEÓRICA

Durante o processo de concepção do presente trabalho, foi necessária a realização de uma revisão da literatura com o objetivo de levantar a fundamentação teórica ao tema proposto. Nesta seção, serão apresentados os principais temas encontrados e utilizados no desenvolvimento desta obra, que será fundamentada no manifesto ágil de desenvolvimento de *software* [7] e alguns guias de melhoria de processo de *soft*ware. Desse modo, será realizada a separação dos temas analisados em três categorias:

- Abordagens ágeis,
- Abordagens não ágeis, e
- Abordagens híbridas.

Na classificação foi adotado o seguinte:

- 1. Neste trabalho, serão consideradas abordagens ágeis aquelas que estiverem de acordo com o manifesto ágil de *software*. Essa classificação será dada independentemente da classificação originalmente atribuída pelos autores de cada abordagem;
- 2. Para abordagens não ágeis foi adotada a classificação, a medida que, o autor focar seus processos em documentos e descartar ou minimizar os valores e princípios definidos no manifesto ágil de *software*;
- 3. Será considerada uma abordagem como híbrida, quando o próprio autor fizer esta afirmativa ou quando esta abordagem estiver relacionando seus processos e documentos aos princípios e valores do manifesto ágil de maneira valorativa aos documentos e processos.

#### 2.1 Abordagens ágeis

#### *2.1.1 SCRUM*

O *Scrum* é definido como uma metodologia ágil para gestão e planejamento de projetos de software [12].

Utilizando esta metodologia de desenvolvimento *Scrum*, os projetos devem ser divididos em ciclos (tipicamente mensais) chamados de *Sprints*. O *Sprint* representa um *Time Box* dentro do qual um conjunto de atividades ,previamente levantadas, serão executadas. Metodologias ágeis de desenvolvimento de *software* são iterativas, ou seja, o trabalho ´e dividido em itera¸c˜oes, que s˜ao chamadas de *Sprints* [12]. No caso do *Scrum*, as funcionalidades a serem implementadas em um projeto são mantidas em uma lista. Esta é conhecida como *Product Backlog* e no início de cada *Sprint* faz-se um *Sprint Planning Meeting*, ou seja, uma reunião de planejamento na qual o *Product Owner* prioriza os itens do *Product Backlog* e a equipe seleciona as atividades que ela será capaz de implementar durante o *Sprint* que se inicia. Assim, as tarefas alocadas em um *Sprint* são transferidas do *Product Backlog* para o *Sprint Backlog* [12].

A cada dia do *Sprint* em execução, a equipe faz uma breve reunião (normalmente de manhã), chamada *Daily Scrum*. A reunião mencionada objetiva disseminar conhecimento sobre o que foi feito no dia anterior, realizar a identificação dos impedimentos e priorizar o trabalho do dia que se inicia [12]. Ao final de um *Sprint*, a equipe apresenta as funcionalidades implementadas em uma *Sprint Review Meeting*. Finalmente, faz-se uma *Sprint Retrospective* e a equipe parte para o planejamento do pr´oximo *Sprint* [12].

Papéis definidos no *Scrum* 

• **Product Owner:** O *Product Backlog* é uma lista contendo todas as funcionalidades desejadas para um produto. O conteúdo desta lista é definido pelo *Product Owner* [12].

- *•* **Scrum Master:** O *Scrum Master* procura assegurar que a equipe respeite e siga os valores e as práticas do *Scrum*. Ele também protege a equipe assegurando que ela não se comprometa excessivamente com relação àquilo que é capaz de realizar durante um *Sprint* [12].
- **Scrum Team:** O *Scrum Team* é a equipe de desenvolvimento. Nela, não existe necessariamente uma divisão funcional através de papéis tradicionais, tais como: programador, designer, analista de testes ou arquiteto. Todos no projeto trabalham juntos para completar o conjunto de trabalho com o qual se comprometeram conjuntamente para um *Sprint* [12].

#### **Figura 1: Ciclos do** *Scrum* **[12]**

#### *2.1.2 XP*

*Extreme Programming*  $(XP)$  é uma metodologia de desenvolvimento de *software*, nascida nos Estados Unidos ao final da década de 90. Esta metodologia possui exito em diversos países, por ajudar a criar sistemas de melhor qualidade, que são produzidos em menor tempo e de forma mais econômica que o habitual. Tais objetivos são alcançados através de um pequeno conjunto de valores, princípios e práticas, que diferem substancialmente da forma tradicional de se desenvolver *software* [16].

O XP divide os valores em:

- *•* **Comunica¸c˜ao:** Embora existam in´umeras formas de se comunicar ideias, algumas são mais eficazes que outras. Por exemplo, quando duas pessoas estabelecem um diálogo presencial, inúmeros elementos da comunicação colaboram para a compreensão do assunto, tais como: gestos, express˜oes faciais, postura, palavras verbalizadas, tom de voz, emoções, entre outros. Quanto maior a capacidade de compreensão, maiores as chances de evitar problemas como: ambiguidades, entendimento equivocados, entre outros [16].
- Coragem: Equipes XP confiam na eficácia destas práticas e destes mecanismos de proteção e isso é o que as tornam receptivas a mudanças. Assim, ao invés de frear a criatividade do cliente e evitar mudanças, equipes XP as consideram inevitáveis e procuram se adaptar a elas com segurança e com coragem, isto é, com confiança em seus mecanismos de proteção, tais como: desenvolvimento orientado a testes, programação em par e integração contínua [16].
- *•* **Feedback:** Projetos XP estabelecem formas de encurtar ao máximo a defasagem de tempo entre o momento em que uma ação é executada e seu resultado. Assim, por exemplo, desenvolvedores procuram entregar novas funcionalidades no menor prazo possível, para que o cliente compreenda rapidamente as consequências daquilo que pediu [16].
- Respeito: Respeito é um valor que dá sustentação a todos os demais. Os integrantes de uma equipe só irão se preocupar em comunicar-se melhor, por exemplo, se

se importarem uns com os outros. O respeito é base de todos os valores. Se ele n˜ao existir em um projeto, não há nada que possa salvá-lo. Saber ouvir, saber compreender e respeitar o ponto de vista do outro é essencial para que um projeto de *software* seja bem sucedido [16].

• **Simplicidade:** o conceito de simplicidade, em inúmeros aspectos do projeto, assegura que a equipe se concentre em fazer, apenas aquilo que é claramente necessário e evite fazer o que poderia vir a ser necessário, mas ainda não se provou essencial [16].

## 2.2 Abordagens não Ágeis

#### *2.2.1 Implantação e gerenciamento de processos com PMBOK*

Nesta secção, é dado enfoque ao processo de gerenciamento de projetos definidos pelo Guia PMBOK. O Guia do Conhecimento em Gerenciamento de Projeto (Guia PMBOK) foi desenvolvido pelo PMI (*Project Management Institute*), sendo mantido pela mesma instituição desenvolvedora do Guia. O Guia PMBOK fornece diretrizes para o gerenciamento de projetos individuais e define os conceitos relacionados com o gerenciamento de projetos. Ele também descreve o ciclo de vida de gerenciamento e seus respectivos processos, assim como o ciclo de vida do projeto [9].

A partir deste momento, quando nos referirmos ao Guia do Conhecimento em Gerenciamento de Projeto, adotaremos a conotação ao mesmo de Guia PMBOK.

Segundo o Guia PMBOK, o gerenciamento de projetos é a aplicação do conhecimento, das habilidades, das ferramentas e das técnicas às atividades do projeto para atender aos seus requisitos. O gerenciamento de projetos é realizado através da aplicação e integração apropriadas dos quarenta e sete processos de gerenciamento de projetos, logicamente agrupados em cinco grupos de processos [9], conforme descritos a seguir:

- Iniciação;
- *•* Planejamento;
- Execução;
- *•* Monitoramento e controle;
- *•* Encerramento.

Para o Guia PMBOK, no processo de gerenciamento de um projeto, normalmente se inclui mas não se limita: a identificação dos requisitos, abordagem das diferentes necessidades, preocupações e expectativas das partes interessadas no planejamento e execução do projeto, o estabelecimento e manutenção e execução de comunicações ativas, eficazes e colaborativas entre as partes interessadas, a realização do gerenciamento das partes interessadas visando o atendimento aos requisitos do projetos e a criação de suas entregas [9]. Devendo ser realizado também um equilíbrio das restrições conflitantes de um projeto que incluem:

- *•* Escopo;
- *•* Qualidade;
- *•* Cronograma;
- Orcamento;
- *•* Recursos e
- *•* Riscos.

O Guia PMBOK descreve que os fatores mencionados estão relacionados de tal forma que se algum deles mudar, pelo menos um outro fator será afetado [9]. Será apresentado a seguir o detalhamento das restrições conflitantes de um projeto, pelo fato destas serem consideradas um fator crucial ao processo de implantação e gerenciamento de um projeto de software.

#### *Escopo*

Para planejar o gerenciamento do escopo deve ser confeccionado um plano documentando sua definição, validade e controle. O principal objetivo deste processo é o fornecimento de orientações e instruções sobre como o escopo que será gerenciado ao longo de todo o projeto.

A figura abaixo ilustra o que deverá ser realizado:

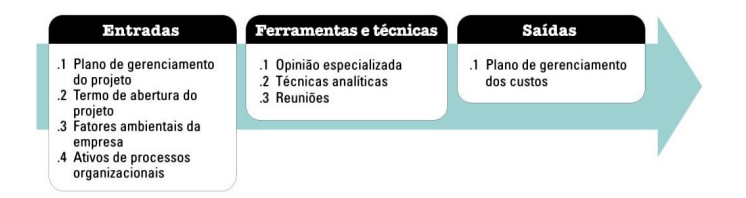

#### **Figura 2: Fluxo do processo: Entradas, ferramentas,** técnicas e saídas [9]

Nesta etapa são definidos alguns artefatos do projeto como: plano de gerenciamento, o termo de abertura e discriminação dos fatores ambientais da empresa que consiste em:

- *•* Cultura Organizacional;
- *•* Infraestrutura;
- Administração do Pessoal e
- Condições de Mercado.

Além disso, o Guia PMBOK inclui nesta fase a definição de processos organizacionais onde deve ser incluso as:

- Políticas e procedimentos, e
- Informações históricas e base de conhecimento de lições aprendidas

No âmbito das ferramentas e técnicas, deverá ser consultada uma opini˜ao especializada que consiste em entradas recebidas das partes entendidas e experientes [9]. O Guia PMBOK define que para as reuniões, a equipe do projeto poderá participar das mesmas e promover a definição do plano de gerenciamento do escopo do projeto.

No que se refere as saídas, deverá ser desenvolvido o plano de gerenciamento do escopo do projeto, este que é um componente do plano de gerenciamento do projeto ou do programa que descreve como escopo será definido, desenvolvido, monitorado, controlado e verificado [9].

O plano de gerenciamento dos requisitos é definido pelo Guia PMBOK como um componente do plano de gerenciamento do projeto, este descreve como os requisitos serão analisados, documentados e gerenciados.

#### *Qualidade*

O gerenciamento da qualidade do projeto inclui os processos e as atividades da organização executora que determinam as políticas de qualidade, os objetivos e as responsabilidades, de modo que o projeto satisfaça às necessidades para as quais foi empreendido [9]. Os processos que incluem o gerenciamento da qualidade são:

- *•* Planejar o gerenciamento da qualidade;
- *•* Realizar a garantia da qualidade e
- *•* Controlar a qualidade.

O processo de planejamento do plano de gerenciamento da qualidade é o que de identifica os requisitos e os padrões de qualidade do projeto, além de suas entregas através da documentação de como o projeto demonstrará a conformidade com os requisitos e/ou padrões de qualidade. Já a garantia da qualidade é o processo que auditoria os requisitos em sua qualidade e dos resultados das medições do controle de qualidade para garantir o uso dos padrões de qualidade e das definições operacionais apropriadas. O controle da qualidade ´e o processo de monitoramento e registro dos resultados da execução das atividades de qualidade para avaliar o desempenho e recomendar as mudanças necessárias [9].

#### *Cronograma*

O gerenciamento do cronograma do projeto é o processo que  $estabelece$  as políticas, os procedimentos e a documentação para o planejamento, desenvolvimento, gerenciamento, execução e controle do cronograma do projeto [9].

Nesta etapa deverá ser desenvolvido o plano de gerenciamento do cronograma do projeto. Para este plano deverá ser realizada a sequenciação das atividades do projeto, que é o processo de identificação e documentação dos relacionamentos entre as atividades do projeto. O principal objetivo ´e definir a sequencia l´ogica do trabalho a fim de obter o mais alto nível de eficiência em face de todas as restrições do projeto [9].

#### *Orçamento*

O Guia PMBOK define que para determinar o orçamento do projeto deverá ser realizado um cálculo estimado do custo de trabalho ou dos pacotes de trabalho, a fim de estabelecer uma linha de base do custos autorizada. Para a definição da linha de base do escopo, o Guia PMBOK discrimina que deverá ser realizado:

- Especificação do escopo do projeto,
- Estrutura analítica do projeto (EAP), e
- Dicionário da EAP.

Para confecção da EAP devem ser descritas todas as relações entre as entregas do projeto e seus vários componentes.

#### *Recursos*

Nesta etapa o Guia PMBOK considera como recursos todos os itens listados na fase de orçamento, além desses são considerados tamb´em os recursos humanos do projeto. Este ´ultimo inclui os processos que organizam gerenciam e guiam a equipe do projeto. Esta consiste em pessoas que possuem pap´eis e responsabilidades designadas para completar o projeto [9].

#### *Riscos*

O gerenciamento dos riscos é o processo de definição de como conduzir as atividades de gerenciamento dos riscos de um projeto. O principal beneficio deste processo é que ele garante que o grau, tipo e visibilidade do gerenciamento dos riscos sejam proporcionais tanto aos riscos quanto à importância do projeto para organização [9].

Estes serão os fundamentos bases, mas não únicos, considerados para esta obra, na implantação e melhoria do processo de desenvolvimento de *software* definidos pelo Guia PMBOK.

#### *2.2.2 Implantação e gerenciamento de processos com MPSBR*

A SOFTEX desenvolveu um programa mobilizado e de longo prazo denominado MPS.BR. A sigla MPS.BR está associada ao programa MPS.BR, que é coordenado pela SOF-TEX. A sigla MPS é uma marca genérica associada ao Modelo MPS, compreendendo tanto a sigla MPS-SW, associada `a Melhoria de Processo de *Software*, quanto a sigla MPS-SV, associada à Melhoria de Processo de Serviços [13]. Segundo a SOFTEX o programa foi criado em dezembro de 2003. Este programa ´e atualmente coordenado pela Associação para Promoção da Excelência do *Software* Brasileiro (SOFTEX), que conta com apoio do Ministério da Ciência, Tecnologia e Inovação (MCTI), Financiadora de Estudos e Projetos (FINEP), Serviço Brasileiro de Apoio às Micro e Pequenas Empresas (SEBRAE) e Banco Interamericano de Desenvolvimento (BID/FUMIN) [13].

O objetivo do programa MPS.BR ´e a melhoria de Processos de *Software* e Serviços por meio da implantação ou aprimoramento destes, através da aplicação dos seus Guias, que contém a descrição geral do Modelo MPS e detalha o Modelo de Referência MPS para Software (MR-MPS-SW) e as definições comuns necessárias para seu entendimento e aplicação.

O Guia geral do MPSBR segmenta os processos em sete níveis que são discriminados a seguir:

- NÍVEL G Parcialmente gerenciado;
- NÍVEL F Gerenciado;
- NÍVEL E Parcialmente definido;
- NÍVEL D Largamente definido:
- NÍVEL C Definido;
- NÍVEL B Gerenciado quantitativamente;
- NÍVEL A Em otimização;

Cada nível é detalhadamente descrito em um guia específico para sua implementação, deste modo, a SOFTEX oferece sete guias para implementação e melhoria contínua do processo de *software*. Neste trabalho, será dado enfoque ao guia de MPS de *Software* Nível G, este que contém orientações para a implementação do nível G do Modelo de Referência MR-MPS-SW:2012 [13], pelo fato deste ser considerado o primeiro nível para implantação de um processo de *software* e um projeto de software voltado a produtos, além disso, este trabalho se propõem a implantação de um processo de *software* de forma adaptativa e alguns dos pontos propostos pela abordagem se fará presente em outras abordagens a serem apresentadas nesta obra.

#### *Guia de implementação Parte 1: Fundamentação para implementação do nível G do MR-MPS-SW:2012*

Segundo o Guia MPSBR, o nível G é o primeiro nível de maturidade do MR-MPS-SW [13]. O Guia MPSBR descreve sua implementação, que deve ser executada com cautela por estabelecer o início dos trabalhos em implantação de melhoria dos processos de *software* na organização. Ao final da implantação deste nível, a organização deve ser capaz de gerenciar, parcialmente, seus projetos de desenvolvimento de *software* [13].

O MPSBR define que, no nível G, os projetos usem os seus próprios padrões e procedimentos, não sendo necessário que se tenha padrões organizacionais. Se, porventura, a organização possuir processos já definidos e os projetos necessitarem adaptar os processos existentes, dever-se-á registrar essa adaptação durante o planejamento do projeto. Adaptações podem incluir alteração em processos, atividades, ferramentas, técnicas, procedimentos, padrões, medidas, dentre outras [13].

 $\acute{E}$  necessário que as organizações que trabalham com a evolução de produtos adéquem a forma que trabalham para se tornarem organizações orientadas a projetos. Ser orientada a projetos significa redefinir algumas operações (atividades de rotina) já em andamento, como projeto, estabelecendo objetivos, prazos e escopo para sua execução [13].

Para a Gerência de Projetos (GPR) são esperados os seguintes resultados:

- GPR1 O escopo do trabalho para o projeto é definido;
- *•* GPR2 As tarefas e os produtos de trabalho do projeto são dimensionados utilizando métodos apropriados;
- *•* GPR3 O modelo e as fases do ciclo de vida do projeto são definidos:
- GPR4 (Até o nível F) O esforço e o custo para a execução das tarefas e dos produtos de trabalho são estimados com base em dados históricos ou referências técnicas:
- GPR5 O orçamento e o cronograma do projeto, incluindo a definição de marcos e pontos de controle, são estabelecidos e mantidos;
- *•* GPR6 Os riscos do projeto s˜ao identificados e o seu impacto, probabilidade de ocorrência e prioridade de tratamento s˜ao determinados e documentados;
- *•* GPR7 Os recursos humanos para o projeto s˜ao planejados considerando o perfil e o conhecimento necessários para executá-lo;
- GPR8 (Até o nível F) Os recursos e o ambiente de trabalho necessários para executar o projeto são planejados;
- GPR9 Os dados relevantes do projeto são identificados e planejados quanto à forma de coleta, armazenamento e distribuição. Um mecanismo é estabelecido para acess´a-los, incluindo, se pertinente, quest˜oes de privacidade e segurança;
- GPR10 Um plano geral para a execução do projeto é estabelecido com a integração de planos específicos;
- *•* GPR11 A viabilidade de atingir as metas do projeto é explicitamente avaliada considerando restrições e recursos disponíveis. Se necessário, ajustes são realizados;
- GPR13 O escopo, as tarefas, as estimativas, o orgamento e o cronograma do projeto são monitorados em relação ao planejado;
- *•* GPR14 Os recursos materiais e humanos bem como os dados relevantes do projeto s˜ao monitorados em relação ao planejado;
- GPR15 Os riscos são monitorados em relação ao planejado;
- *•* GPR16 O envolvimento das partes interessadas no projeto é planejado, monitorado e mantido;
- *•* GPR17 Revis˜oes s˜ao realizadas em marcos do projeto e conforme estabelecido no planejamento;
- *•* GPR18 Registros de problemas identificados e o resultado da análise de questões pertinentes, incluindo dependências críticas, são estabelecidos e tratados com as partes interessadas;

*•* GPR19 - A¸c˜oes para corrigir desvios em rela¸c˜ao ao planejado e para prevenir a repetição dos problemas identificados são estabelecidas, implementadas e acompanhadas até a sua conclusão.

Para a Gerência de Requisitos (GRE) são esperados os seguintes resultados:

- GRE1 O entendimento dos requisitos é obtido junto aos fornecedores de requisitos;
- GRE2 Os requisitos são avaliados com base em critérios objetivos e um comprometimento da equipe técnica com estes requisitos é obtido;
- *•* GRE3 A rastreabilidade bidirecional entre os requisitos e os produtos de trabalho é estabelecida e mantida;
- *•* GRE4 Revis˜oes em planos e produtos de trabalho do projeto s˜ao realizadas visando a identificar e corrigir inconsistências em relação aos requisitos;
- GRE5 Mudanças nos requisitos são gerenciadas ao longo do projeto.

Por último, é esperado aos atributos do processo no nível G:

- AP 1 O processo é executado;
- AP 2 O processo é gerenciado.

Para todos os itens acima mencionados, o MPSBR [13] descreveos detalhadamente em seu Guia de implementação do nível G, bem como, os resultados que são esperados a cada item. Os guias estão disponibilizados no site da SOFTEX em Portuguˆes do Brasil para *download*.

## 2.3 Abordagens Híbridas

#### *2.3.1 Implantação e gerenciamento de processos com OpenUP*

O *OpenUP* é caracterizado como um processo de desenvolvimento de *software* minimamente suficiente isso significa que somente o conteúdo fundamental é incluído [3]. Dessa forma, o *OpenUP* não provê orientação em alguns tópicos que o projeto possa tratar, como equipes grandes, situações contratuais, aplicações de segurança ou missão crítica, orientação de tecnologia específica, etc. Contudo, *OpenUP* é completo no sentido que ele pode ser apresentado como um processo completo para construir um sistema. Para atender as necessidades que não são cobertas no seu conteúdo. o *OpenUP* é extensível para ser usado como base no qual o conteúdo do processo pode ser adicionado ou adaptado como necessário [3]. O *OpenUP* foi criado pela Eclipse.org, e atualmente é mantido pela mesma organização criadora.

O *OpenUP* é definido como um processo ágil e unificado que contêm um conjunto mínimo de práticas para ajudar times a serem mais eficientes no desenvolvimento de *software* [3], porém o modelo também preserva características essenciais do *Rational Unified Process* - RUP (ou Processo Unificado da Rational) [4]. O *OpenUP* engloba uma filosofia pragmática e ágil que foca na natureza colaborativa do desenvolvimento do *software*. Ele é um processo independente de ferramenta e de pouca cerimônia que pode ser usado como está ou ser estendido para atender uma ampla variedade de tipos de projetos [3].

A abordagem trabalha com quatro princípios. Estes princípios capturam a interação geral por trás dos processos e cria a fundação para interpretar papéis e produtos de trabalho e realizar tarefas:

- Colaboração para alinhar interesses e compartilhar entendimento,
- *•* Balanceamento de prioridades concorrente para maximizar o valor do cliente,
- *•* Foco antecipado na arquitetura para minimizar os riscos e organizar o desenvolvimento,
- *•* Envolvimento para continuamente obter *feedback* e melhorar.

Cada princípio do *OpenUP* suporta uma das afirmações descritas no manifesto ágil de *software*:

A organização do *OpenUP* é feita em duas dimensões diferentes e correlacionadas: conteúdo de métodos e conteúdo de processos. O conteúdo de métodos é onde os elementos de método (papéis, tarefas, artefatos e orientação) são definidos, independentemente de como eles são usados no ciclo de vida do projeto [3].

*OpenUP* estrutura o ciclo de vida do projeto em quatro fases: Início, Elaboração, Construção e Transição. O ciclo de vida do projeto proveem os stakeholders fiscalização, transparência e mecanismos de direção para controle dos fundos do projeto, escopo, exposição ao risco, valor fornecido e outros aspectos do processo [3].

#### Figura 3: Organização do trabalho e foco do conteúdo no  $OpenUP$  [3]

Papéis definidos pelo  $OpenUP$ :

- *• Stakeholder:* Representa o interesse do grupo cujas necessidades devem ser satisfeitas pelo projeto. Esse ´e um papel que pode ser executado por qualquer um que é (ou potencialmente será) afetado materialmente pelo resultado do projeto,
- **• Analista:** representa o cliente e o usuário final no que diz respeito a obter a entrada dos *stakeholders* para entender o problema a ser resolvido e pela captura e configuração das prioridades para os requisitos.
- **Arquiteto:** É responsável por projetar a arquitetura do software, que inclui tomar as decisões técnicas que definem todo o design e implementação do projeto.

**Tabela 1:** Mapeamento entre os princípio do  $OpenUP$  e o Manifesto Ágil [3]

| Princípios do OpenUP                                     | Afirmação do manifesto Ágil                           |
|----------------------------------------------------------|-------------------------------------------------------|
| Colaborar para alinhar interesses e compartilhar conhec- | Indivíduos e interações sobre processos e ferramentas |
| imento                                                   |                                                       |
| Balanceamento de princípios concorrentes para maximizar  | Colaboração com o cliente mais que negociação de con- |
| o valor para o cliente                                   | tratos                                                |
| Foco antecipado na arquitetura para minimizar os riscos  | Software em funcionamento mais que documentação       |
| e organizar o desenvolvimento                            | abrangente                                            |
| Envolvimento contínuo para obter feedback e melhoria     | Responder a mudanças mais do que seguir um plano      |

- **Desenvolvedor:** é responsável por desenvolver uma parte do sistema, inclusive projetá- lo de acordo com a arquitetura, e então implementá-lo, executar testes unitários e integrar os componentes que fazem parte da solução.
- **Testador:** É responsável pelas principais atividades de testes, como identificar, definir, implementar e conduzir os testes necessários, bem como registrar as saídas dos testes e analisar os resultados.
- *•* **Gerente de projetos:** lidera o planejamento do projeto em colabora¸c˜ao com os *stakeholders* e o time, coordenando intera¸c˜oes com os *stakeholders*, e mantendo o time do projeto focado em atingir os objetivos do projeto.
- Qualquer papel: representa alguém no time que pode realizar tarefas gerais.

#### *2.3.2 Implantação e gerenciamento de processos com AADSP*

O LABRASOFT, Grupo de Pesquisa Laboratório de Desenvolvimento de *Software*, propõe uma abordagem adaptativa para implantação do processo de *software* em empresas soteropolitanas de micro e pequeno porte. A *Adaptive Approach for Deployment of Software Process* tem como alicerce práticas inovadoras em conformidade com o modelo MPS-BR, desenvolvido no Brasil pela SOFTEX (SOF-TEX, 2012), práticas de métodos ágeis e o guia de conhecimento PMBOK da PMI (*Project Management Institute*) para gerenciamento de projetos, sendo adaptativa aos diversos perfis das micro e pequenas empresas - MPEs [1].

#### *Valoração dos artefatos*

A AADSP qualifica os artefatos de acordo com seu grau de importância, desse modo esta abordagem busca a implementação de forma adaptativa nas MPEs. Os três graus de importância são:

#### *Grau de Importância dos artefatos*

- **ESSENCIAL:** Artefatos base para implementação do modelo AADSP, de modo que sua continuidade deverá ser garantida objetivando os resultados propostos pela abordagem [1].
- **• IMPORTANTE:** Artefatos que são consideráveis, todavia não são obrigatórios, assim sua implementação resultará em resultados adicionais ao modelo [1].
- **DESEJÁVEL:** Artefatos pouco consideráveis, estes n˜ao implicam necessariamente na melhoria do processo ou em resultados satisfatórios [1].

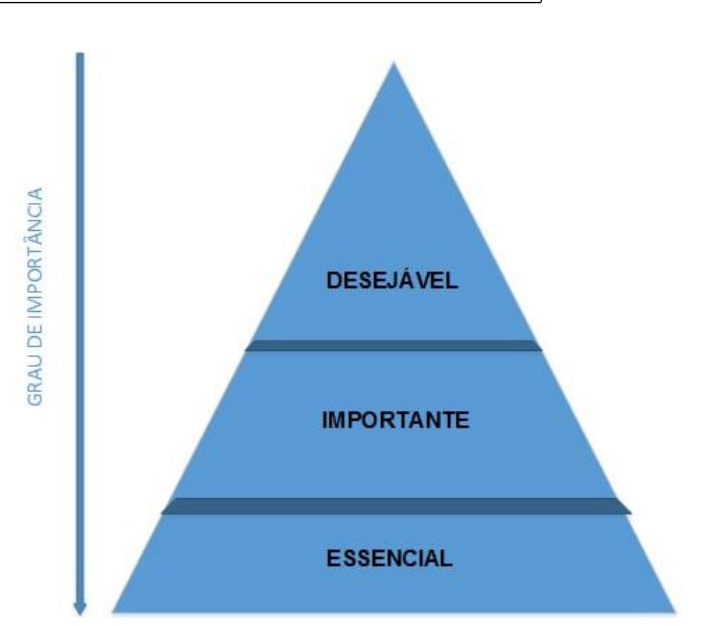

**Figura 4: Pirˆamide da importˆancia dos artefatos do projeto de** *software* **na abordagem AADSP [1]**

#### *Definição da valoração dos artefatos*

A abordagem AADSP exige que todos os artefatos que afetam o trabalho estejam integrados. Esta abordagem explicita a dependˆencia entre eles e a define no chamado fluxo de trabalho [1].

#### *Confidencialidade e acesso aos artefatos do projeto de software*

A confidencialidade de acesso aos artefatos, mesmo quando n˜ao declarada pelo cliente, s˜ao contempladas pela abordagem. É recomendável, portanto, explicitar a existência, ou não, de dados confidenciais e acessos a estes [1].

#### *Análise da viabilidade do projeto e comprometimento da equipe executora*

A abordagem AADSP exige que o gerente de projeto reavalie a viabilidade do projeto periodicamente, ou caso de mudança ou acréscimo no escopo de requisito ou de qualquer dos recursos existentes do projeto [1].

#### *Monitoramento contínuo dos artefatos e definição de marcos de trabalho do projeto de software*

Os marcos de trabalho não dependem das cerimônias de revis˜ao realizada dentro do projeto de *software*. A abordagem AADSP exige o acompanhamento contínuo do projeto comparando o planejado com o realizado. Além disso, deve ser

definido no projeto os pontos dentro da escala de importância dos artefatos do projeto.

#### *Gerências*

- Gerência de projetos;
- Gerência de requisitos e modelagem;
- Gerência de configuração e mudanças:
- Gerência de colaboradores;
- Gerência de testes.

Este trabalho tem como foco a gerência de projetos. Deste modo, devemos contemplar os seguintes artefatos definidos para esta gerência:

- *•* Termo de abertura do projeto de *software* TAP (essencial);
- Estrutura analítica do projeto de *software* EAP (essencial);
- *•* Documento de estimativa de escopo (essencial);
- Definição das funções da equipe executora do projeto (essencial);
- Cronograma de execução do projeto de *software* (essencial);
- Orçamento do projeto (essencial);
- *•* Recursos especiais (importante);
- *•* Plano organizacional de dados ou plano de gerenciamento de dados (importante);
- Plano de riscos do projeto (desejável).

#### *Fluxo de trabalho*

 $\operatorname{Para}$ o AADSP o fluxo de trabalho é uma trilha que conecta os artefatos. Esta trilha pode ser caracterizada por uma sequência contínua de fatos ou operações que apresentam certa unidade. Dessa forma, um artefato é o resultado de um fluxo de trabalho executado [1].

A abordagem AADSP é voltada a artefatos, e deste modo, os processos são comprovados a partir da existência dos mesmos em um projeto de *software* que implemente esta metodologia. A segmentação das gerências determinam quais artefatos est˜ao sob a responsabilidade da mesma e o fato desta valorar seus artefatos promovem adaptabilidade ao projeto, que deste modo, não dependerá do tamanho de uma equipe para implantação ou tecnologias adotadas, permitindo maior fluidez no gerenciamento do projeto de software.

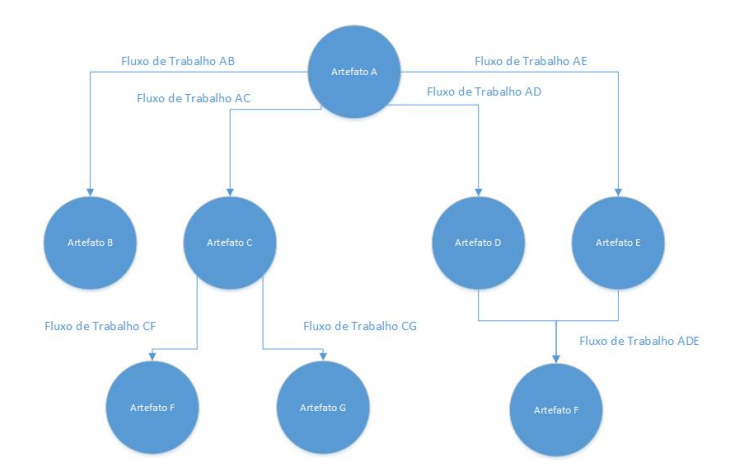

**Figura 5: Fluxo de trabalho em um projeto de** *software* **na abordagem AADSP [1]**

#### 2.4 Melhoria do processo de software x métodos ágeis

Nesta seção será discutido as abordagens para melhoria do processo de desenvolvimento de *software* em comparativo ao desenvolvimento ágil de *software*. Será considerado para este comparativo a abordagem do MPS.BR desenvolvido pela Associação para Promoção da Excelência do Software Brasileiro (SOFTEX) e os modelos de desenvolvimento de *software* baseado no Manifesto Agil para Desenvolvimento ´ de *Software*. Um aspecto que diferencia os métodos ágeis de um modelo de referência, tais como MR-MPS e outras abordagens convencionais é a granularidade que algumas atividades são realizadas. Portanto, algumas atividades podem executar a mesma função nos dois modelos, mas com um nível diferente de profundidade. Assim, um elemento de fundamental característica técnica para avaliar a percentagem de adesão entre os métodos ágeis e os modelos de maturidade é a realização de uma análise detalhada, considerando as características particulares de cada um deles [10].

Esta análise é um comparativo do modelo de adesão ao MR-MPS-SW:2012 Nível G, Arimoto [10] realizou o comparativo entre os modelos e tabulou os seguintes resultados conforme apresentados na tabela 2.

Arimoto [10] incluiu em seu quadro comparativo o *OpenUP*, que para este trabalho será qualificado enquanto abordagem híbrida para melhoria de processo de *software*, mediante ser fundamentada no *Rational Unified Process* - RUP (ou Processo Unificado da Rational).

Neste trabalho foi realizado um comparativo entre abordagem MR-MPS.SW e a abordagem híbrida AADSP, além de demonstrar em quais requisitos da ferramenta T-AADSP foi contemplado o correspondente artefato, conforme demonstrado na tabela 4.

Castro [14] afirma que não é fácil definir o conjunto de práticas que deveriam ser utilizadas numa organização, desde a sua implantação, passando pela sua manutenção e evolução [14]. A prática pode ser a mesma, mas a forma da implementação pode ser diferente de organização para organização.

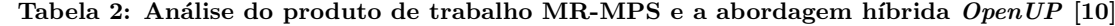

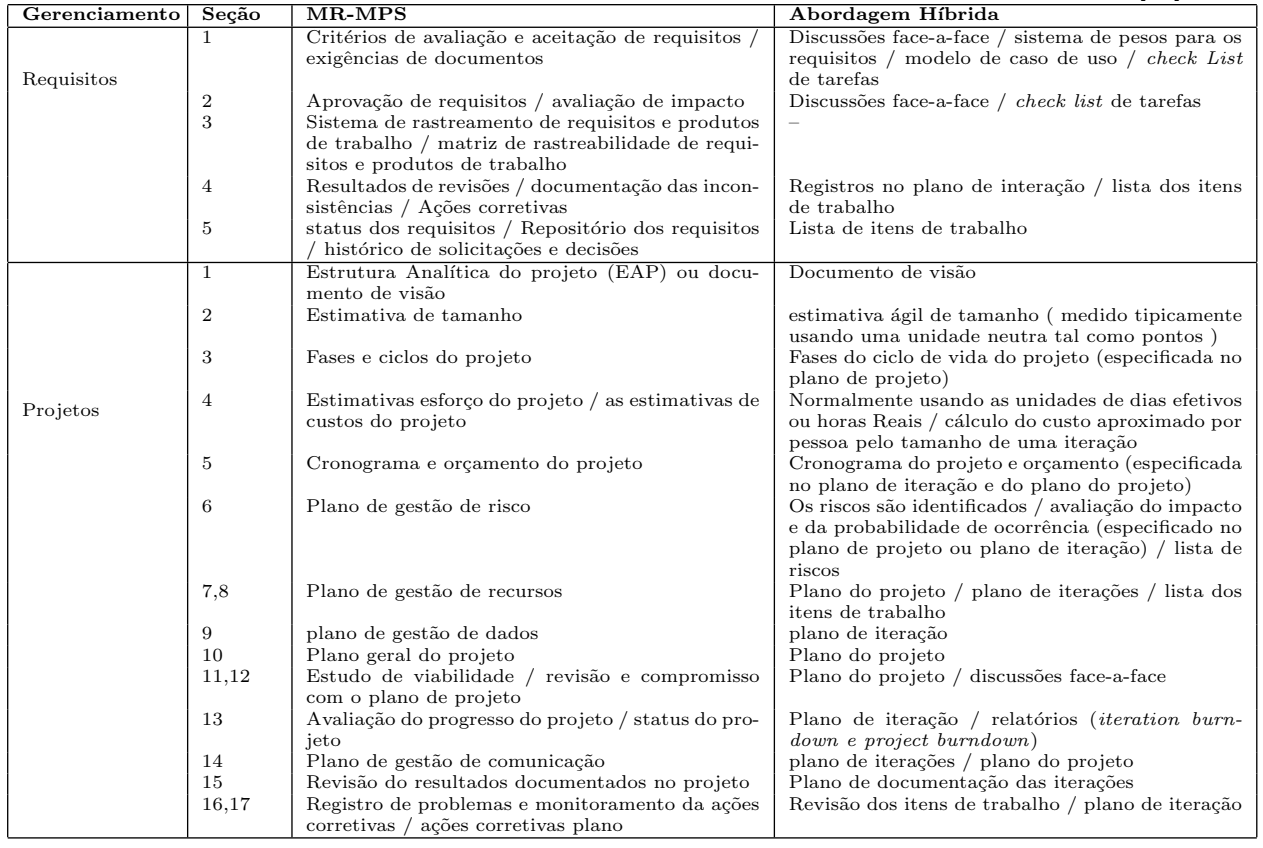

Desse modo, a abordagem deve promover certa adaptabilidade durante seu processo de implantação.

Realizando um comparativo do MR-MPS.SW:2012 nível G e abordagem a AADSP, podemos observar que esta última, por ser uma abordagem híbrida, elenca práticas ágeis, ao mesmo tempo que considera fundamental a existência e manutenibilidade dos artefatos documentais do projeto. Já o MR-MPS.SW:2012 nível G não aborda as práticas ágeis, apenas denifindo os artefatos documentais esperados ao projeto. Castro [14] explicita que apesar da especificação de cada prática apresentar uma simplicidade na sua implementação, n˜ao se pode assumir que sejam simples de serem aplicadas em um projeto. Além do fato que é necessária a integração de práticas de outros métodos [14]. Na prática, em ambientes ágeis, essa integração a outras práticas pode surgir das retrospectivas e reuniões para análise e melhoria contínua do trabalho, porém uma única abordagem ágil também n˜ao seria capaz de contemplar todos resultados esperados pelo MR-MPS.SW [14]. A abordagem AADSP demonstrou contemplar os resultados esperados pela implantação MR-MPS.SW nível G como demonstrado na tabela 2.

#### 3. TRABALHOS RELACIONADOS

Nesta seção foram selecionadas três ferramentas, onde foi analisada as suas funcionalidades que est˜ao disponibilizadas aos usuários. São descritas, a seguir, as principais características das ferramentas analisadas:

- **Bitrix24:** É uma plataforma completa de colaboração social, comunicação e ferramentas de gestão. Esta ferramenta trabalha integrada as redes sociais corporativas, disseminando postagens e comunicados. Esta ferramenta trabalha com gerenciamento de projetos / grupos de trabalho, tarefas e sub-tarefas, modelos de tarefa, tarefas recorrentes, gerenciamento de registros (Listas), diagrama de Gantt, gerenciamento de tempo [2].
- **• Jira:** Permite a gestão, criação e delegação de projetos e tarefas, com fluxos de processos personalizados para o acompanhamento dos projetos, controle de acesso e segurança customizado, acesso via web com suporte aos principais *browsers* do mercado, notificações / alertas por *email*, centenas de *plug-ins* gratuitos. E uma ´ ferramenta robusta para gestão de projetos e tarefas, bem como para acompanhamento e reporte de defeitos (*bugs*) em projetos de qualquer natureza [6].
- Wrike: É uma ferramenta interativa para colaboração, planejamento de projetos, otimização de carga de trabalho e acompanhamento do andamento. Ajudam a equipe a produzir mais e com maior velocidade, independente de onde se encontrem. Além disso, as notificações em tempo real apresentam todas as atualizações diárias das atividades do projeto, eliminando a necessidade de reuniões extras e e-mails. Os painéis personalizáveis ajudam a monitorar projetos específicos, etapas importantes, trabalhos delegados, entre outros.

**Tabela 3: An´alise comparativa entre os trabalhos relacionados**

| Característica                                    | Bitrix24     | Jira         | Wrike | <b>T-AADSP</b> | Redmine      |
|---------------------------------------------------|--------------|--------------|-------|----------------|--------------|
| Versão web                                        | x            | $\mathbf{x}$ | x     | x              | $\mathbf{x}$ |
| Sistema de autenticação                           | x            | x            | x     | X              | $\mathbf x$  |
| Definição de cronograma do projeto                | $\mathbf{x}$ | $\mathbf x$  | x     | X              |              |
| Definição de termo de abertura de projeto (TAP)   |              |              |       | X              |              |
| Definição de equipe executora do projeto          | $\mathbf{x}$ | $\mathbf x$  | x     | X              |              |
| Controle de reuniões do projeto                   | x            | x            | x     | X              | $\mathbf x$  |
| Definição da estrutura analítica do projeto (EAP) |              |              |       | $\mathbf x$    |              |
| Definição da estrutura analítica do projeto       |              |              |       |                | $\mathbf x$  |
| (WBS)                                             |              |              |       |                |              |
| Controle dos recursos especiais do projeto        |              |              |       | $\mathbf x$    |              |
| Controle de acesso aos conteúdos da plataforma    | $\mathbf{x}$ | x            | x     | X              | $\mathbf x$  |
| Mensuração de projeto de software por análise de  |              |              |       | $\mathbf x$    |              |
| ponto de função                                   |              |              |       |                |              |
| Controle do projeto por meio do Smart Gantt       |              |              |       |                | $\mathbf{x}$ |
| <i>chart helps plan</i> project                   |              |              |       |                |              |
| Acompanhamento da execução das etapas do pro-     | $\mathbf{x}$ | X            | x     | $\mathbf x$    | $\mathbf x$  |
| jeto x                                            |              |              |       |                |              |

*•* **Redmine:** E uma plataforma para gerenciamento de ´ projetos. Esta plataforma permite gerenciar projetos complexos de forma rápida através de diagramas e componentes de fácil manipulação como o diagrama *Smart Gantt chart*. A plataforma também promove maior velocidade no controle e comunicação de tarefas, além de permitir o gerenciamento de projetos simultâneos e dos repositórios de integração do projeto.

#### 3.1 Comparativo entre ferramentas

A Tabela 3 exibe uma análise comparativa entre as ferramentas estudadas.

Conforme explanado na tabela 3, existem diversas soluções para gerenciamento de projetos. Este trabalho, assim como a abordagem AADSP, prop˜oe um modelo alternativo para o gerenciamento de projetos de *software*, justificando então a sua escolha. Destacam-se na ferramenta os recursos como mensuração do tamanho de *software*, através da métrica de analise por ponto de função, controle do escopo do projeto através de diagrama da estrutura analítica do projeto e gerenciamento do termo de abertura de projetos.

#### 4. A FERRAMENTA T-AADSP

O T-AADSP é uma ferramenta para a implantação e o gerenciamento de processos em projetos de *software*. Para construção deste sistema foi necessário seguir as etapas inerentes ao projeto de desenvolvimento de sistemas (Levantamento de Requisitos, Análise, Projeto, implementação e Testes). Serão apresentados, a seguir, as etapas realizadas para o desenvolvimento da ferramenta T-AADSP.

#### 4.1 Requisitos do sistema

Os requisitos funcionais do sistema serão apresentados a seguir, estes foram separados em: Requisitos Funcionais e N˜ao Funcionais.

#### 4.2 Requisitos funcionais

As principais funcionalidades da ferramenta serão descritas nas subsecções seguintes, vale ressaltar, que devido ao porte desta ferramenta só elencaremos alguns dos requisitos desenvolvidos:

#### *4.2.1 Autenticação*

Para o usuário ter acesso de login, este deve ter sido cadastrado previamente no sistema. Em caso de uma nova instalação do sistema, por definição padrão, o banco de dados virá configurado com um usuário administrador com acesso a todas as páginas do sistema. Para acessar com este usuário deverá ser informado os seguintes dados de acesso: login = adm e  $senha = aadsp$  (Figura 5). Caso seja informado dados incorretos, a ferramenta informará a mensagem de alerta "Não foi possível realizar a autenticação do usuário!" (Figura 6), caso somente a senha esteja incorreta o sistema irá informar "Senha incorreta!" (figura 7)

#### *4.2.2 Solicitar nova senha*

Este requisito possibilitará ao usuário solicitar uma nova senha, via e-mail, para isso o usuário deverá fornecer o e-mail dele e o sistema verificará a existência do e-mail informado pelo usuário e enviará uma nova senha definida automaticamente pelo sistema (figura 8). Caso o sistema envie a nova senha ao e-mail, este exibirá a mensagem "senha enviada" com sucesso" (Figura 9), porém se este não conseguir enviar a nova senha, via e-mail, o sistema exibirá a seguinte mensagem "Não foi possível realizar o envio de uma nova senha para este e-mail, por favor, tente novamente mais tarde!" (figura 10)

#### *4.2.3 Cadastro de usuário*

Para o usuário ter acesso ao sistema deverá ser realizado um cadastro por um usuário administrador. Deve ser fornecido os seguintes dados: nome completo, data de nascimento, RG, CPF, e-mail, login, senha, função que irá desempenhar no sistema, e ao final clicar, no bot˜ao cadastrar conforme exibido na figura 11.

#### *4.2.4 Consulta de pessoal*

O usuário autenticado, que possua permissões de acesso a este requisito, poderá consultar o pessoal cadastrado no sistema. Nesta tela é possível filtrar informações referentes aos usuários cadastrados como: nome, e-mail, login de acesso.

#### *4.2.5 Definir permissão de acesso por função do usuário*

O usuário poderá definir acesso as funcionalidades do sistema de acordo com a função do usuário. Desse modo deve ser selecionada a função do usuário e selecionada a tela a qual este terá permissão, as ações nas telas estão segmentadas de acordo com sua característica exemplo: consulta e impressão, cadastro, edição e exclusão.

#### *4.2.6 Cadastro de páginas*

O usuário poderá definir quais páginas serão passíveis de acesso no sistema, estas páginas permitirão controlar o acesso do usuário, por função, no sistema.

#### *4.2.7 Alterar senha*

O usuário poderá modificar sua senha por meio deste requisito. O Sistema solicitará que o usuário forneça um nova senha e, em seguida, confirme esta senha. Será informado o grau de dificuldade da senha informada.

#### *4.2.8 Consulta dos termos de abertura de projeto*

O usuário poderá consultar todos os termos de abertura de projeto de software. O termo de abertura de projeto de *software* é o primeiro documento a ser gerenciado na ferramenta. No termo de abertura irá conter as definições iniciais de um projeto de desenvolvimento de software, além disso, será o primeiro artefato documental a ser homologado junto aos *stakeholders*.

#### *4.2.9 Consulta dos projetos*

O usuário poderá consultar todos os projetos de desenvolvimento de *software* criados no sistema. Um projeto é oriundo de um termo de abertura de projeto de *software*. Desse modo, todo projeto é fundamentado em um TAP. Cada TAP poder´a ter um, e somente um, projeto associado ao mesmo.

#### *4.2.10 Consulta das atas das reuniões do projeto*

O usuário poderá consultar todas as atas de reuniões cadastradas no sistema. Uma ata de reunião é a formalização de uma cerimônia onde foram definidas ações consagradas e tomadas de decisões no projeto.

*4.2.11 Consulta das estruturas analíticas do projeto* O usuário poderá cadastrar três tipos distintos de EAP (Pacote, fases, entregas) a um projeto de *software* e visualizar uma EAP na estrutura de um diagrama ou consulta-la por meio de uma lista.

## *4.2.12 Consulta dos documentos de estimativa do escopo do projeto*

O usuário poderá consultar os projetos os quais serão realizados as estimativas de escopo. A estimativa de escopo deverá ser realizada por meio do cálculo do ponto de função do projeto.

## *4.2.13 Consulta dos cronogramas de execução do projeto*

O usuário poderá consultar a relação de projetos no sistema, a fim de realizar o cadastro das atividades a compor o mesmos, através de um cronograma de execução dos projetos.

*4.2.14 Consulta dos recursos especiais do projeto* O usuário poderá consultar os projetos para definição dos recursos especiais por meio do bot˜ao detalhar.

#### *4.2.15 Cadastro do termo de abertura de projeto*

O usuário poderá cadastrar um novo termo de abertura de projeto informando o nome do projeto, justificativa, alinhamento estratégico, orçamento previsto, cronograma inicial, premissas do projeto, restrições do projeto e mensurar os riscos do projeto.

#### *4.2.16 Cadastro do projeto*

Um projeto só poderá ser cadastrado mediante existência de um termo de abertura a ser associado ao mesmo. Deve ser informado o valor do projeto e seu cronograma.

#### *4.2.17 Cadastro das atas das reuniões do projeto*

Poderá ser realizado o cadastro da ata de reunião oriunda de uma cerimônia, que poderá ser consultada posteriormente e homologada junto aos *stakeholders*.

#### *4.2.18 Cadastro da estrutura analítica do projeto*

Todo projeto poderá possuir três modelos de EAP (Pacote, Entrega e Fase). Deve ser cadastrado o pacote a qual uma atividade será inserida, e desse modo, deve ser cadastrada uma ou mais atividades a compor o pacote cadastrado. E´ possível visualizar a estrutura do projeto em forma de diagrama.

#### *4.2.19 Cadastro dos documentos de estimativa de escopo do projeto*

Para estimar o tamanho do projeto, deverá ser realizado o cálculo dos pontos de função. Para este cálculo, poderá ser consultado um valor base, como também, as quatorze características gerais dos projetos de software objetivando, os ajuste do pontos de função. Após a inserção dos dados das funções dos tipos de dados e transações, deverá ser informado as características gerais do sistema encontradas. Por fim, o sistema informará automaticamente o valor total dos pontos de funções calculados e o valor ajustado.

## *4.2.20 Cadastro do cronograma de execução do projeto*

O usuário poderá definir data para realização de atividades do projeto. Estas datas serão catalogadas em um cronograma de execução de atividades.

#### *4.2.21 Cadastro dos recursos especiais do projeto*

O usuário poderá cadastrar os recursos especiais do projeto. Para cadastrar um novo recurso deverá ser informado o nome do recurso e o valor do mesmo.

#### *4.2.22 Detalhamento de informações do projeto*

Neste requisito será possível informar demais informações ao projeto, como equipe executora, visualizar as funções definidas ao projeto por meio do TAP. Também será possível visualizar estas informações por meio de visualizações de dados. Através deste requisito, o usuário poderá alterar as informações do projeto.

*4.2.23 Detalhamento de atas das reuniões do projeto* Neste requisito será possível detalhar as informações de uma determinada ata de reunião, podendo também ser alterado os dados existentes como: título, data realização, organizador, além da pauta e assuntos tratados.

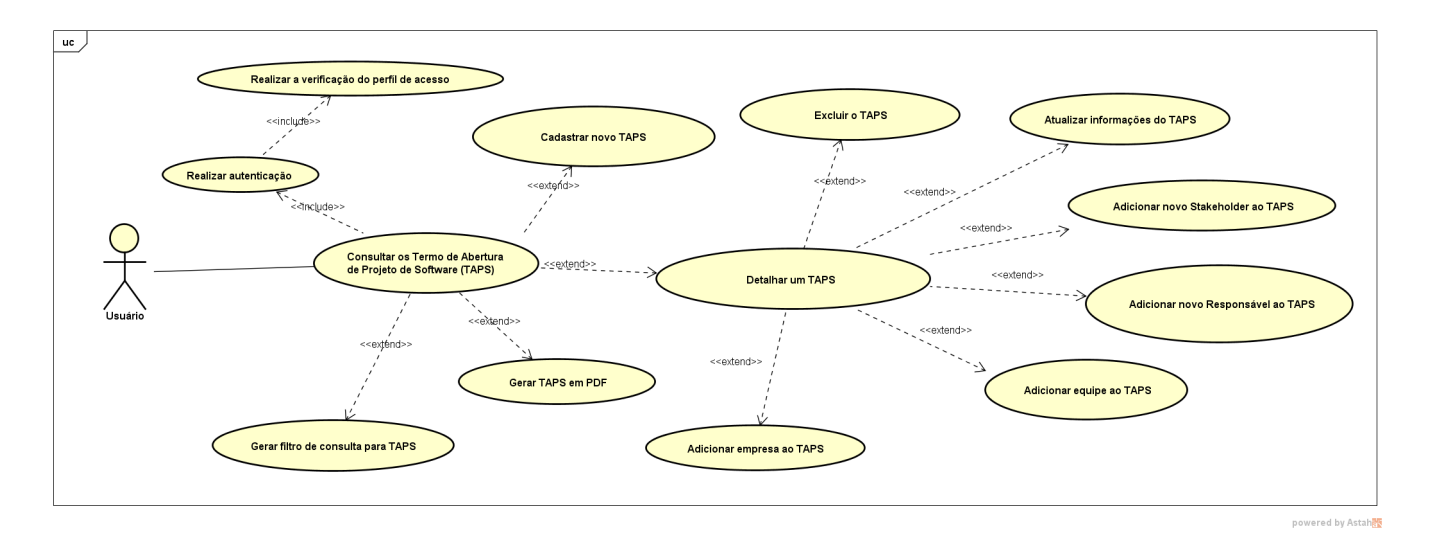

**Figura 6: Diagrama de caso de uso do do termo de abertura do projeto de** *software*

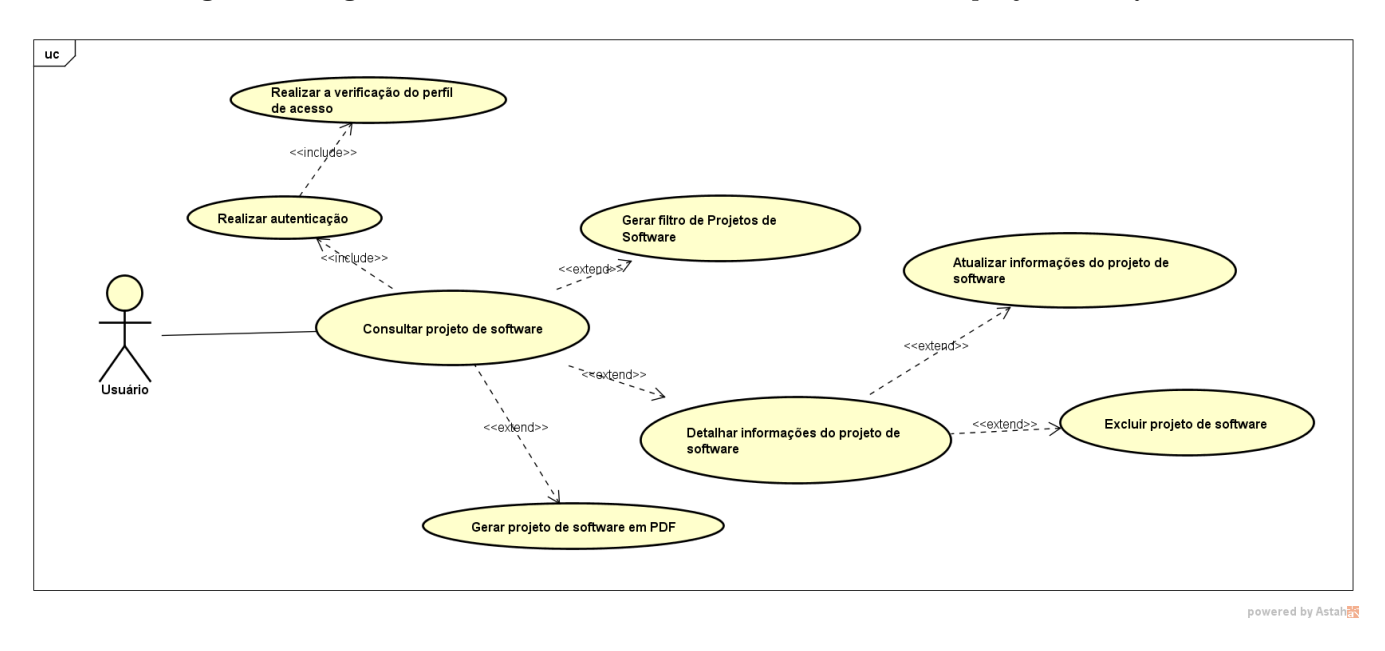

**Figura 7: Diagrama de caso de uso do gerenciamento de projetos de** *software*

## *4.2.24 Detalhamento da estrutura analítica do projeto*

Através deste requisito será possível detalhar informações ao mesmo tempo que editar/excluir informações já inseridas.

## 5. FLUXO BÁSICO DA FERRAMENTA T-AADSP

Nesta seção serão apresentados os referidos casos de uso dos requisitos anteriormente mencionados, devido ao tamanho da ferramenta ser˜ao elencados apenas alguns dos casos de uso que fazem parte da ferramenta.

## 6. DESENVOLVIMENTO DA FERRAMENTA T-AADSP

6.1 Tecnologias utilizadas

Este projeto foi todo desenvolvido utilizando as seguintes tecnologias:

- *•* **Servidor para o web:** *GlassFish* 4.1.1.
- *Apache Maven Project*: *Apache Maven* é uma ferramenta de gerenciamento de projetos de *software* e compreens˜ao. Baseado no conceito de um modelo de objeto de projeto (POM), *Maven* pode gerenciar construção de um projeto, elaboração de relatórios e documentação de uma peça central de informações.
- **JSF 2.2:***Java Server Faces* (JSF) é uma especificação Java para a construção de interfaces de usuário baseadas em componentes para aplicações web.
- *• Primefaces* **5.3:** *PrimeFaces* ´e um *open source User Interface* biblioteca (UI) componentes para *JavaServer*

*Faces* (JSF) aplicações baseadas, criados por *Prime-Tek*.

- *Bootstrap* 2.3.2: *Bootstrap* é uma estrutura de *frontend* elegante, intuitiva e poderosa para o desenvolvimento *web* mais rápida e fácil, criado por Mark Otto e Jacob Thornton, e mantida pela equipe principal com o apoio macico e envolvimento da comunidade.
- *Hibernate* 4.3.6: O *Hibernate* é um *framework* para o mapeamento objeto-relacional escrito na linguagem Java.
- *•* **SGBD (Sistema de Gerenciamento de Banco de Dados):***SQLServer* 2008.

## 7. PROJETO EM ESTUDO

A ferramenta T-AADSP foi implantada na empresa Computação Brasil, esta atua no segmento do desenvolvimento de *softwares* corporativos desde 2008. Participaram desta etapa do projeto três pessoas, todos da área da computação. O período de utilização da ferramenta foi de $01/06/2016$ à 20/07/2016.

Os participantes testaram as funcionalidades contidas na ferramenta T-AADSP, utilizando para isto projetos reais. Vale ressaltar que esta empresa já utilizava práticas ágeis para melhoria do processo de *software*, sem o uso da ferramenta. Os resultados foram coletados e apresentados no apêndice A.

## 8. ANÁLISE DE DADOS REAIS

Foram analisados dois projetos de *software* sendo um sistema para controle de prestações de contas e o outro uma an´alise de estimativa de tamanho de *software*. Desse modo, foram aplicados questionários a fim de obter o grau de satisfação o que resultou nos gráficos apresentados a seguir:

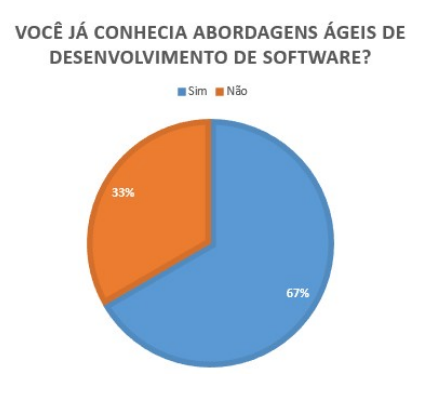

Figura 8: Questão 1

## 9. CONCLUSÃO

O presente trabalho apresentou a ferramenta T-AADSP para gerenciamento de projetos de *Software*. O propósito foi desenvolver uma ferramenta capaz de melhorar / implantar o processo de desenvolvimento de *software* de forma flexível, e desse modo, gerar apenas a documentação necessária ao projeto. Segundo Cockburn, a documentação pode ser muito ´util para o desenvolvimento do projeto, mas deve-se produzir somente a documentação necessária e suficiente para a realização do trabalho [8]

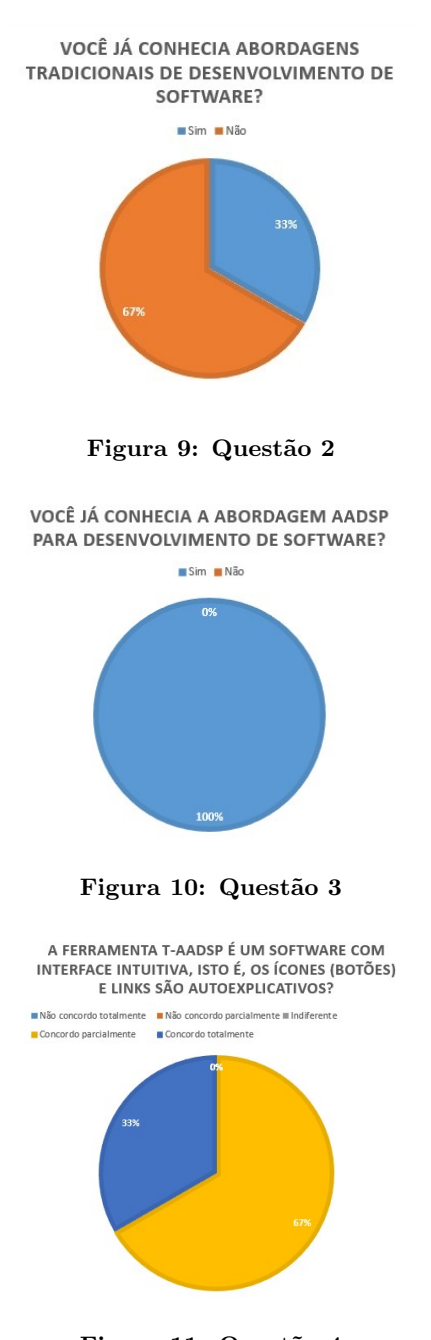

Figura 11: Questão 4

Como trabalhos futuros, podem ser desenvolvidas as demais gerências: Requisitos, Recursos Humanos, Reutilização e Testes existentes na abordagem AADSP. Além disso, existe a possibilidade de desenvolver outros modelos de estimativa de *software* como a exemplo Pontos por Caso de Uso. O desenvolvimento das funcionalidade e módulos mencionados ajudariam a ferramenta a contemplar as demais fases inerentes a um projeto de *software*. Outras melhorias também poderiam ser realizadas como: o aumento da granularidade do controle de perfis de acesso do sistema, aumento da escalabilidade da ferramenta e segurança dos dados.

## 10. REFERÊNCIAS

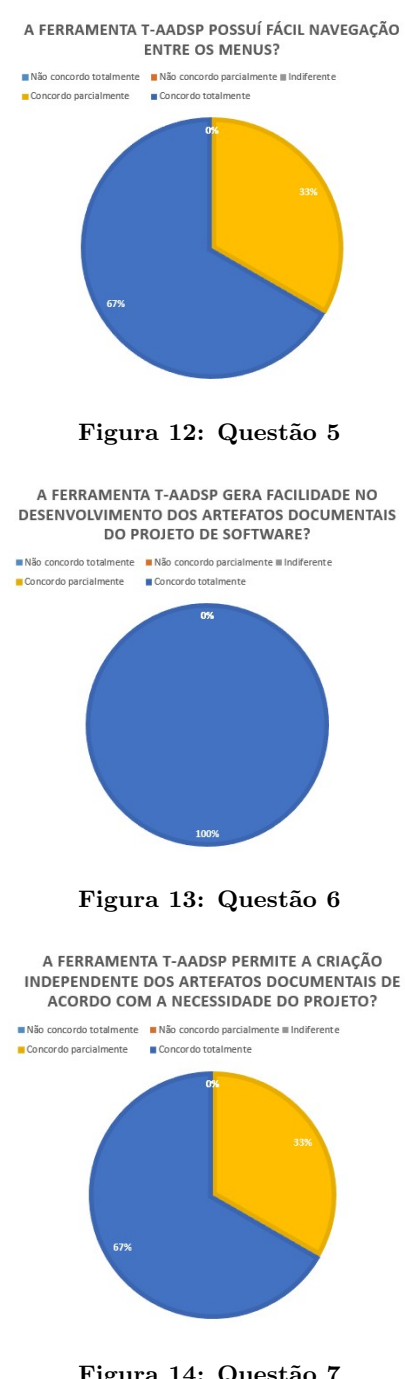

- Figura 14: Questão 7
- [1] Adaptive approach for deployment of software process - aadsp. https:http://www.labrasoft.ifba.edu.br/ wp-content/uploads/2016/10/Guia-AADSP.pdf. Acessado em: 10 de julho de 2016.
- [2] Bitrix24. https://www.bitrix24.com.br/#tour. Acessado em: 11 de julho de 2016.
- [3] Introdução ao openup (open unified process). http://epf.eclipse.org/uploads/16.pdf. Acessado em: 10 de julho de 2016.
- [4] Openup. https://pt.wikipedia.org/wiki/OpenUP. Acessado em: 01 de julho de 2016.
- [5] *INSTITUTE OF ELECTRICAL AND*

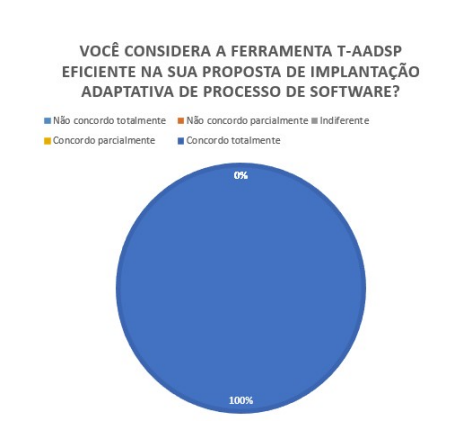

Figura 15: Questão 9

*ELECTRONICS ENGINEERS - IEEE-STD-610: Standard Computer Dictionary: A Compilation of IEEE Standard Computer Glossaries*. IEEE, 1990.

- [6] Jira. http://www.oatsolutions.com.br/ ferramentas/ferramentas\_JIRA.htm?gclid= CKOwyovm680CFRIFkQodhCcGZQ, 2016. Acessado em: 15 de julho de 2016.
- [7] BECK, K. Manifesto para o desenvolvimento ágil de software. http://www.manifestoagil.com.br/, 2001. Acessado em: 06 de julho de 2016.
- [8] Cockburn, A. *Agile software development: the cooperative game*. MA, 2007.
- [9] Institute, P. M. *Um Guia do conhecimento em gerenciamento de Projetos - Guia PMBOK 5ˇz ed.* Project Management Institute, Inc, Newtown Square, Pennsylvania 19073-3299 USA, 2013.
- [10] MAURÍCIO MASSARU ARIMOTO, EDSON MURAKAMI, V. V. D. C. M. I. C. Adherence analysis of agile methods according to the mr-mps reference model. *VIII Simp´osio Brasileiro de Qualidade de Software*, 249–263.
- [11] Royce, W. W. Managing the development of large software systems. *proceedings of IEEE WESCON 26*, 8 (1970), 11.
- [12] Sabbagh, R. *SCRUM: Gest˜ao Agil para Projetos de ´ Sucesso*. Casa do Código, 2013.
- [13] SOFTEX. *MPS.BR Melhoria de Processo do Software Brasileiro: Guia Geral MPS de Software*. Sociedade SOFTEX, 2012.
- [14] Vitor de Souza Castro, Sandro Ronaldo, B. O.  $Mr-mps-sw$  e métodos $\acute{A}$ geis: Um apoio à implementação do processo de projeto e construção do produto. *Computer on the Beach* (2014), 124–133.
- [15] Weber, S., Hauck, J. C. R., and von Wangenheim, C. F. Estabelecendo processos de software em micro e pequenas empresas. *Simp´osio Brasileiro de Qualidade de Software* (1993), 16.
- [16] WILDT, D. *eXtreme Programming*. Casa do Código, 2015.

#### Apêndices

A. QUESTIONÁRIO

- A.1 Você já conhecia abordagens ágeis de desenvolvimento de software?
	- *•* Sim.
	- Não.
- A.2 Você já conhecia abordagens Tradicionais de desenvolvimento de software?
	- *•* Sim
	- *•* N˜ao
- A.3 Você já conhecia a abordagem AADSP para desenvolvimento de software?
	- *•* Sim
	- *•* N˜ao
- A.4 A ferramenta T-AADSP é um software com interface intuitiva, isto é, os ícones (botões) e links são autoexplicativos?
	- Não concordo totalmente
	- *•* N˜ao concordo parcialmente
	- *•* Indiferente
	- *•* Concordo parcialmente
	- *•* Concordo totalmente

## A.5 A ferramenta T-AADSP possuí fácil navegação entre os menus?

- Não concordo totalmente
- *•* N˜ao concordo parcialmente
- *•* Indiferente
- *•* Concordo parcialmente
- *•* Concordo totalmente

## A.6 A ferramenta T-AADSP gera facilidade no desenvolvimento dos artefatos documentais do projeto de software?

- *•* N˜ao concordo totalmente
- Não concordo parcialmente
- *•* Indiferente
- *•* Concordo parcialmente
- *•* Concordo totalmente

## A.7 A ferramenta T-AADSP permite a criação independente dos artefatos documentais de acordo com a necessidade do projeto?

- Não concordo totalmente
- *•* N˜ao concordo parcialmente
- *•* Indiferente
- *•* Concordo parcialmente
- *•* Concordo totalmente

## A.8 A ferramenta T-AADSP é de fácil usabilidade?

- *•* N˜ao concordo totalmente
- Não concordo parcialmente
- *•* Indiferente
- *•* Concordo parcialmente
- *•* Concordo totalmente

## A.9 Você considera a ferramenta T-AADSP eficiente na sua proposta de implantação adaptativa de processo de software?

- *•* N˜ao concordo totalmente
- Não concordo parcialmente
- *•* Indiferente
- *•* Concordo parcialmente
- *•* Concordo totalmente

Tabelas

Requisitos Funcionais

Diagramas UML

Diagrama de Entidade e Relacionamento

![](_page_15_Figure_0.jpeg)

**Figura 16: Vis˜ao estrutural da ferramenta T-AADSP**

## Tabela 4: Análise dos resultados esperados do MR-MPS.SW no nível G e a abordagem híbrida  $AADSP$  [1]

![](_page_16_Picture_383.jpeg)

![](_page_17_Picture_62.jpeg)

**Figura 17: Autentica¸c˜ao do sistema T-AADSP**

**T-AADSP** 

Olá, seja bem vindo

Ferramenta para implantação e melhoria do processo de dese

teste

![](_page_17_Picture_63.jpeg)

**Figura 20: Solicita¸c˜ao de nova senha via e-mail**

![](_page_17_Picture_64.jpeg)

Figura 21: Não foi possível realizar o envio de uma nova senha ao usuário

![](_page_17_Picture_65.jpeg)

![](_page_17_Picture_66.jpeg)

Figura 18: Mensagem não foi possível realizar a au-

tenticação do usuário!

Figura 19: A senha informada está incorreta!

Figura 22: Cadastrando novos usuários no sistema

| <b>T-AADSP</b><br>(Test for Adoptive Approach for Deployment of Software Process)<br>Ferramente persimplembojão e melhoria de processo de desenvolvimento de estivare. | $\bullet$<br>вескилоло-<br>Cedestro melosión com<br>superson? |
|----------------------------------------------------------------------------------------------------|---------------------------------------------------------------|
| * Página inicial<br>Pessoal- Funcoes- Páginas- Acesso-                                                                                                    | · SERVICOS-                                                   |
| PESSOAL<br>CADASTRO                                                                                                    | VOLTAR                                                        |
| Dados Gerais                                                                                                    |                                                               |
| TESTE<br>hisme icompleto's                                                                                                    |                                                               |
| Data de Nascimento 10/07/2016                                                                                                    |                                                               |
| 000000000<br>mg.                                                                                                    |                                                               |
| 000000000<br>cre.                                                                                                    |                                                               |
| dart_felpe@hotmail.com<br><b>Geralt</b>                                                                                                    |                                                               |
| $\sim$<br>teste<br>Logina                                                                                                    |                                                               |
| Senha:                                                                                                    |                                                               |
| F.<br>ESTAGLARIO<br>Função:                                                                                                    |                                                               |

Figura 23: Confirmação de novo usuário cadastrado **no sistema**

![](_page_18_Picture_72.jpeg)

**Figura 24: Detalhes de um projeto cadastrado no sistema em fun¸c˜ao do seu custo**

![](_page_18_Picture_73.jpeg)

**Figura 27: Consulta aos termos de abertura de projetos de software no sistema**

![](_page_18_Figure_4.jpeg)

**Figura 25: Detalhes de um projeto cadastrado no** sistema em função do seu cronograma de execução

![](_page_18_Picture_74.jpeg)

**Figura 28: Detalhamento de um termo de abertura de projeto de software no sistema**

![](_page_18_Figure_8.jpeg)

Figura 26: Fases em execução do Projeto de Soft*ware*

![](_page_18_Picture_10.jpeg)

**Figura 29: TAP: consulta aos patrocinadores de um projeto**

![](_page_19_Picture_74.jpeg)

**Figura 30: TAP: em formato PDF**

![](_page_19_Picture_2.jpeg)

![](_page_19_Figure_3.jpeg)

![](_page_19_Figure_4.jpeg)

Figura 32: Estrutura analítica de um projeto e soft**ware**

![](_page_19_Figure_6.jpeg)

#### **Figura 33: Documento de estimativa de escopo de** um projeto - Cálculo dos pontos de função

![](_page_19_Picture_75.jpeg)

#### Figura 34: Cálculo dos pontos de função: cadastro **de fun¸c˜oes de tipos de dados**

![](_page_19_Picture_76.jpeg)

![](_page_19_Figure_11.jpeg)

![](_page_19_Picture_12.jpeg)

**Figura 36: Cadastro de atividades do projeto**

| <b>AADSP</b><br>Abordagem Adaptativa para<br>implantação do Processo de<br>Software | Titulo:    | CEPS - Cronograma Exe. do Projeto de Software<br>Desenvolvimento de software para prestação de contas - UFBA |
|-------------------------------------------------------------------------------------|------------|----------------------------------------------------------------------------------------------------|
| Cronograma do TAP                                                                   |            |                                                                                                    |
| Previsão de Início:                                                                 | 05/06/2016 | Previsão de Termino:<br>10/07/2016                                                                           |
| Cronograma do Projeto                                                               |            |                                                                                                    |
|                                                                                     |            |                                                                                                    |

**Figura 37: Cronograma do projeto em formato PDF**

# **COLABORADOR**

![](_page_20_Picture_55.jpeg)

**Figura 40: Diagrama de Entidade e Relacionamento - Schema Colaborador**

| <b>T-AADSP</b>                                                                    |              | <b>1 Login: MASTER</b> | <b>Funcio: GERENTE DE PROJETOS</b> |
|-----------------------------------------------------------------------------------|--------------|------------------------|------------------------------------|
| (Tool for Adaptive Approach for Deployment of Software Process)                   |              |                        | <b>O SAIR</b>                      |
| Ferramenta para implantação e melhoria do processo de desenvolvimento de software |              |                        |                                    |
| <b>*</b> INÍCIO<br>PROJETO DE SOFTWARE .<br>ARTEFATOS +                           |              |                        | o SERVICOS-                        |
| <b>RE-RECURSOS ESPECIAIS</b>                                                      |              |                        |                                    |
| <b>CONSULTA</b>                                                                   |              |                        |                                    |
| CONDIÇÃO *<br>FILTRAR POR<br>$E$ $\tau$<br><b>GERAR</b><br>Fitter por:            |              |                        |                                    |
| <b>TODOS X</b>                                                                    |              |                        |                                    |
| $14 - 44$   1   22   21                                                           |              |                        |                                    |
| nome do projeto                                                                   | data criacão | relação de<br>recursos | detalhar                           |
| teste projeto                                                                     | 15/05/2016   | pdf                    | P                                  |
| Normatização de dados CPJ                                                         | 21/05/2016   | pdf                    | $\overline{\phantom{a}}$           |
| Desenvolvimento de software para prestação de contas - UFBA                       | 19/06/2016   | pdf                    | д                                  |
| Realização de Estimativas utilizando Análise de Pontos de Função                  | 04/07/2016   | pdf                    | $\mu$                              |
| 1 22 23<br>$16.16$                                                                |              |                        |                                    |

**Figura 38: Cadastro de recursos do projeto**

| <b>AADSP</b><br>Abordagem Adaptativa para<br>implantação do Processo de<br>Software | RE - Recursos Especiais<br>Título do Projeto:<br>teste projeto |                             | 16/08/2016               |
|-------------------------------------------------------------------------------------|----------------------------------------------------------------|-----------------------------|--------------------------|
| <b>Dados Gerais</b><br>Valor do Projeto:<br><b>Dados Gerais</b>                     | R\$ 10.000,00                                                  |                             |                          |
|                                                                                     | recurso<br>Computador                                          | data cadastro<br>26/06/2016 | valor<br><b>R\$ 0.00</b> |
|                                                                                     | Mesa                                                           | 26/06/2016                  | R\$ 10.000,00            |
|                                                                                     |                                                                |                             |                          |
|                                                                                     |                                                                |                             |                          |
|                                                                                     |                                                                |                             |                          |
|                                                                                     |                                                                |                             |                          |

**Figura 39: Lista dos recursos especiais do projeto em formato PDF**

![](_page_20_Picture_56.jpeg)

**Figura 41: Diagrama de Entidade e Relacionamento - Schema Acesso**

![](_page_20_Figure_11.jpeg)

**Figura 42: Diagrama de Entidade e Relacionamento - Schema Tap**

![](_page_21_Figure_0.jpeg)

**Figura 43: Diagrama de Entidade e Relacionamento - Schema Projeto Parte 1**

![](_page_21_Figure_2.jpeg)

**Figura 44: Diagrama de Entidade e Relacionamento - Schema Projeto Parte 2**